# **Capture Place**

The Capture Place (TCP) is a set of innovative applications that greatly simplifies document information capture and processing. By reducing the number of user steps and employing smart automation, TCP offers companies an elevated level of efficiency that not only saves time and cost but reduces errors.

## **Overview**

TCP seamlessly allows end users and business applications to collect electronic documents with metadata into an EDX v3.1 package for transmission to a document management solution, EDI application, or both.

Within TCP are the tools for collecting a wide array of documents, including scanned images, file imports, and file-captured EDI and even document printed to the TCP print driver to create TIFF images. The resulting data is

then transformed, packaged, converted, and transported to the recipient for further processing as an EDX v3.1 package.

By quickly leveraging the electronic attributes of documents without requiring programming, TCP offers a unique, easy-touse solution for automated document and EDI capture.

# Core Features

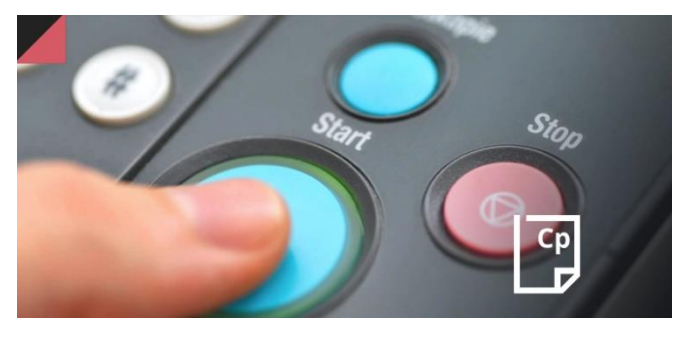

## TCP print driver

• Capture any Windows print output to the TCP print driver for automatic creation of Group IV compressed TIFF images with automatic insertion of print images into the TCP packager

## TWAIN scan support

- Scan paper documents creating a TIFF format and insert into the TCP packager
- Provides functionality of converting a PDF file type into a Group IV compressed TIFF image format

## Drag and drop support

• Drag and drop faxes, e-mail, reports, word processing, spreadsheets, PDFs, XML forms, and other electronic documents into the TCP packager

## Capture metadata via a browser interface

- Index documents for document management and workflow processing
- Enter EDI information for application processing
- Microsoft COM object level program interface

## Communications

• Creates EDX packages to be managed via the Internet eXpress (IE) service to recipients on the IE network or delivered for storage in Virtual Client Folder (VCF)

## Single Sign On

• Controlled access through customer website using Single Sign On

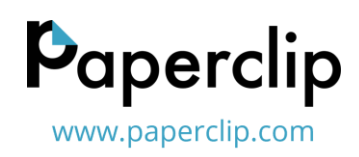